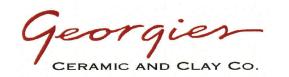

IP201- IP212 brushed 1 coat - no glaze - fired to ^6

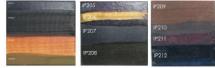

## Use Interactive Pigments under your Glazes

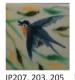

under PG630

IP203

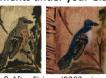

IP211

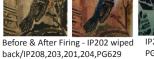

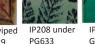

IP201

when applied with a brush.

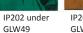

IP207 under GLW53

IP205 Wiped

back - unfired

IP205 Fired -

no glaze

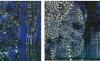

IP208

Use INTERACTIVE PIGMENTS under specialty glazes for

unique effects. GLW15 Jujube glaze (top row) beads when applied with a sponge, and forms a linear pattern

GLW23 White Froth (left) behaves differently on each

clay body, but will appear smoother when more thinly

applied, puffier and more breaking when applied thickly.

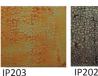

IP209

DECORATE or DESIGN with INTERACTIVE PIGMENTS on top of raw glazes. Use your favorite brushes; natural hair or sumi-style works well, and apply with one stroke. Feel free to thin the pigment if needed. For sponge stamps, brush a thin coat of glaze/pigment onto the stamp.

for the pigment.

absorb too much.

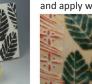

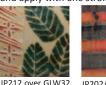

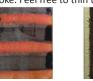

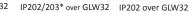

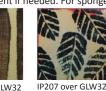

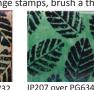

Interactive Pigments

IP205 with

PG629

IP205 Wiped

INTERACTIVE PIGMENTS can be used in many ways. It is important to know that they will behave differently with each clay body and glaze that you try them with, so - TEST! All of the tiles pictured here were made with Georgies

Use INTERACTIVE PIGMENTS under your glaze, on ^04 bisque as a solid

when you have created texture and want to highlight that element). Use INTERACTIVE PIGMENTS on top of your raw glazes as decorative brushstrokes - with wax resist - to create a pattern or design. Enhance the wax design by carving through the wax which will create an "in-line" channel

coverage, or as a wipe-away-antique effect, (which is especially attractive

Use INTERACTIVE PIGMENTS over the raw glaze as a MAJOLICA technique, in

Create your own sponge stamps and use them either under or on top of the

glaze. It's best to brush your sponge stamp with pigment as the sponge can

When wiping back the pigment or handling pieces with large surfaces

covered in pigment, always wear protective gloves. It is also very messy!

Timberline ^6 clay, a stoney gray/white and vitreous body.

a painterly fashion, which overlap and utilize brushwork.

back w/GLW32

IP205 Wiped back -

texture w/GIW32

\*When IP202 & IP203 come into contact with each other, they often create a rosey blush not evidenced when used independently.

Using WAX RESIST helps highlight the glaze of choice, creating design, and allowing the INTERACTIVE PIGMENTS to flow and pool, varying the thickness, adding more dimension and interaction with the underlying glaze. The wax we use is Premium Wax Resist.

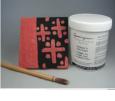

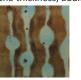

IP211 over PG642

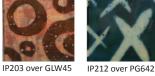

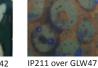

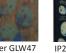

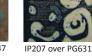

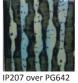

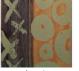

IP202/203\* over PG633

GLAZE INLAY is a fun technique that allows you to create crisp detail into a glazed area. Base coat your piece with your glaze of choice. Apply wax overall or in a design feature, then with a sgraffito tool, scratch through the wax. Apply pigment over the entire surface.

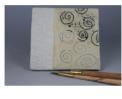

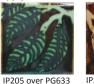

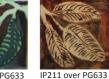

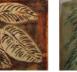

IP206.211 over PG616

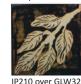

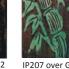

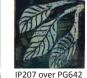

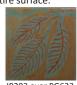

In true MAJOLICA-STYLE, get painterly with the INTERACTIVE PIGMENTS. Your best choice of glazes are ones that stay firm and non-moving. Use watercolor or sumi-style brushes and apply the pigments onto your raw glaze, only one stroke is needed. Layer, wax out or sgraffito though your color to create the level of detail you desire. The glaze you work on will express the final outcome.

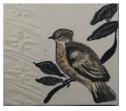

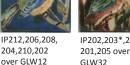

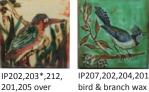

background IP206

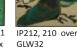

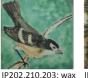

IP205 wiped back under & sgraffito, IP206 the glaze. GLW12 applied background/over IP202,203,210 over

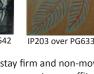

Great Choices for MAJOLICA: PG601 Perfect White GLW32 Latte GLW37 Pure White Matte GLW12 Eggshell (overs create a porcelain-like finish)

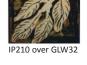

IP207 over GLW03

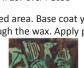